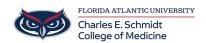

<u>Knowledgebase</u> > <u>Software</u> > <u>Adobe Acrobat Pro: Creating Fillable Forms</u>

## **Adobe Acrobat Pro: Creating Fillable Forms**

Christine Clevenger - 2019-03-04 - Software